IBM eNetwork Software

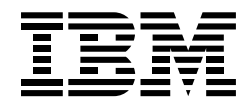

# Guide des solutions Host Access eNetwork Software

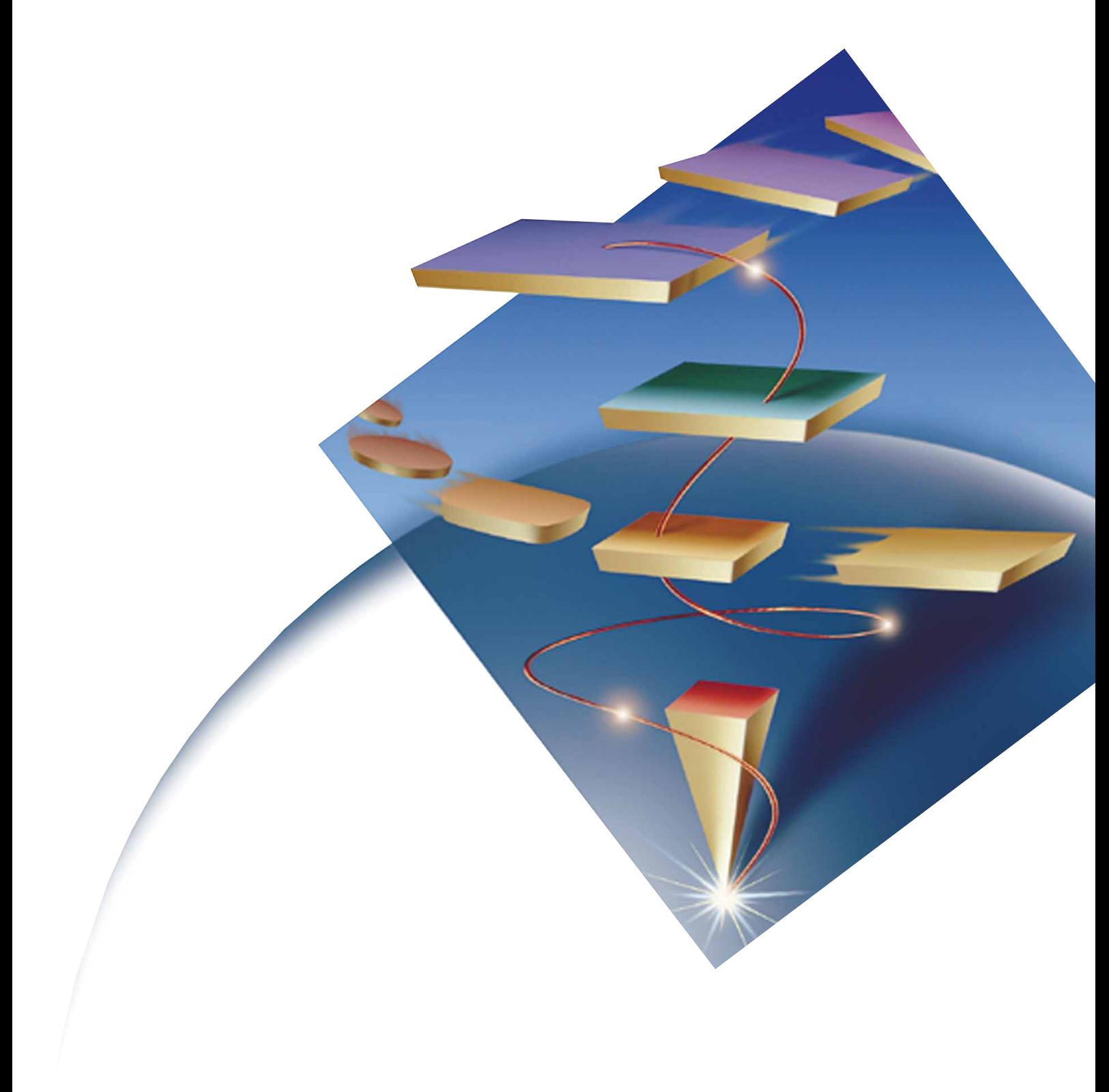

# *Avant propos*

Ce guide a été conçu pour vous aider à évaluer les solutions Host Access d'IBM eNetwork Software. Vous y trouverez les points clés et les avantages des offres IBM pour déployer des solutions complètes.

Sont également inclus des scénarii de configuration, étape par étape.

# Table des matières

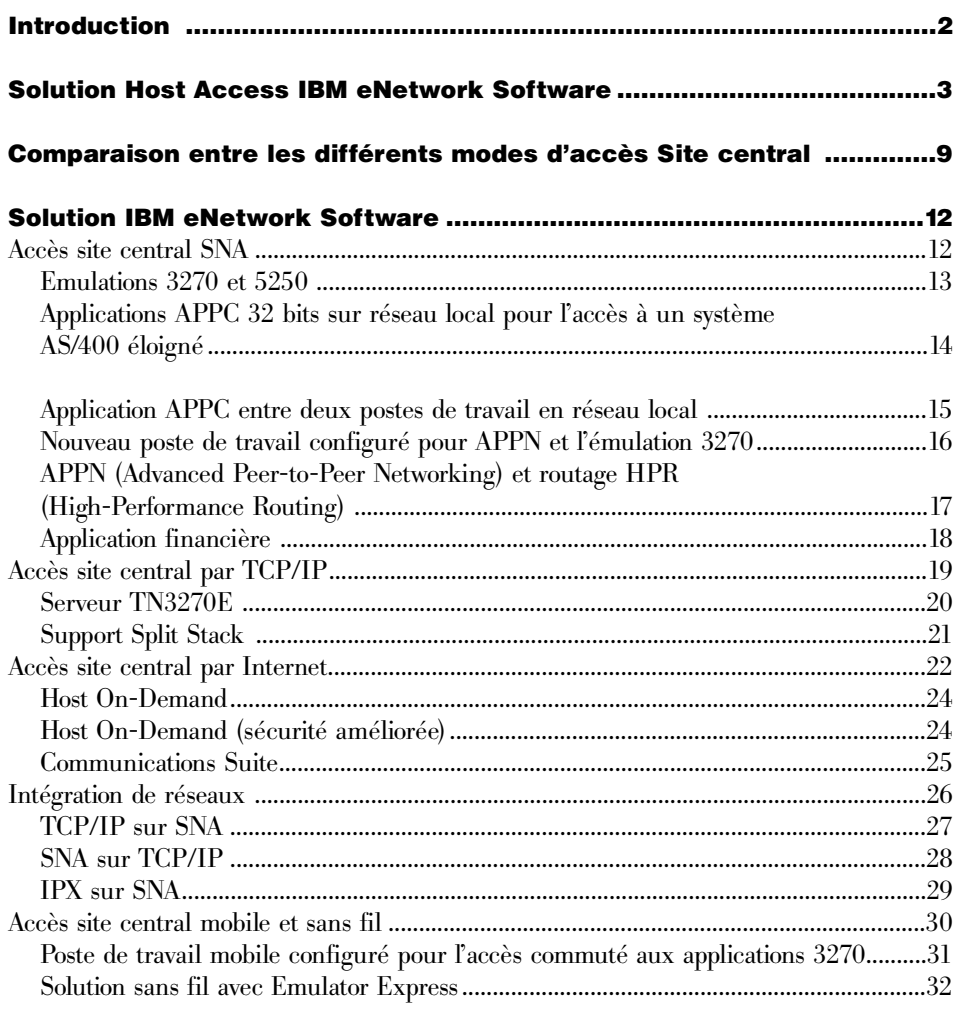

# *IBM eNetwork Software*

#### Introduction

On assiste aujourd'hui à une métamorphose complète des entreprises qui font désormais de la gestion de l'information, souvent négligée par le passé, une priorité. Auparavant, il suffisait à une entreprise de proposer les meilleurs produits pour rester compétitive. Dans un monde de plus en plus informatisé et en évolution constante, les entreprises doivent toujours être sur la brèche et prendre conscience que les règles du jeu ont changé : aujourd'hui il ne sert à rien d'avoir mis au point le meilleur produit si l'on n'est pas capable de communiquer efficacement avec les clients et les partenaires commerciaux.

Les systèmes informatiques des entreprises renferment des informations stratégiques pour ces dernières et leur capacité à les exploiter de manière optimale constitue un des principaux facteurs de compétitivité dans le contexte actuel de globalisation de l'économie. La nécessité de mieux répondre à l'attente des clients, d'améliorer la collaboration avec ces derniers et avec les fournisseurs et les autres partenaires, de contrôler les coûts, de s'ouvrir de nouveaux marchés, tout repose sur l'accès aux informations stratégiques. Pour rester dans la course, les entreprises doivent être capables de fournir un accès rapide et transparent aux référentiels de données centralisés. En vous dotant d'un accès performant aux informations du site central à partir d'un navigateur, vous ferez le premier pas vers l'intégration de l'informatique d'entreprise, laquelle par le biais de réseaux intranet, extranet et d'Internet, vous permettra de concevoir des produits de qualité et de les mettre sur le marché avant la concurrence.

Cependant, pour retirer tous les bénéfices escomptés de la technologie Internet, vous devez impérativement restructurer votre réseau afin de l'adapter aux nouvelles exigences. Une infrastructure de réseau évoluée doit obligatoirement :

- fournir un accès indépendant de la plateforme et du protocole aux applications et aux données de l'entreprise ;
- permettre la mise en place de réseaux internes dont la portée ne se limite pas à l'entreprise ;
- permettre l'intégration transparente d'environnements et de réseaux hétérogènes ;
- permettre la connexion des réseaux des différents services et groupes de travail à Internet et au réseau intranet de l'entreprise ;
- fournir aux utilisateurs mobiles un accès fiable et rapide aux applications de l'entreprise.

La difficulté pour les entreprises consiste à opérer cette mutation à un coût acceptable, tout en mettant l'accent sur la fiabilité et la sécurité de fonctionnement. IBM vous apporte la solution complète que vous recherchez, avec en prime une vaste gamme de services destinés à vous assister dans la conception, la planification et le déploiement de votre solution personnalisée. La solution Host Access IBM eNetwork\* Software présente non seulement un haut degré de technicité, elle constitue également une solution d'entreprise performante.

# *Solutions Host Access eNetwork Software*

#### Présentation de la solution Host Access IBM eNetwork Software

La solution Host Access IBM eNetwork Software fournit tous les logiciels permettant de doter chaque utilisateur d'un accès sécurisé aux informations stratégiques résidant sur vos systèmes, quelle que soit la plateforme utilisée ou l'environnement réseau. Elle permet d'opérer des jonctions entre des réseaux hétérogènes au sein de l'entreprise de manière totalement transparente. Que vous utilisiez un réseau SNA ou TCP/IP, ou les deux, la mise en oeuvre de la solution Host Access IBM eNetwork Software reste des plus simples. Cette solution fournit également les fonctions de réseau ouvertes standard autour desquelles s'articulera votre infrastructure e-business de demain. Vous pouvez choisir Communications Suite, actuellement le produit le plus complet du marché, ou un logiciel passerelle pour offrir à vos utilisateurs une interface d'accès conviviale aux applications stratégiques, qu'ils se trouvent au bureau, à leur domicile ou en mission.

Pour être efficace, votre solution d'accès site central doit être sûre, rentable et vous permettre d'amortir vos investissements informatiques actuels. Elle doit être évolutive afin de pouvoir s'adapter au développement de votre entreprise et suffisamment flexible pour intégrer les nouvelles technologie d'informatique de réseau de manière totalement transparente. Votre solution d'accès site central doit intégrer des clients et des serveurs de communication, des serveurs frontaliers, une émulation pour l'accès au site central à partir du Web, des passerelles multiprotocoles ainsi que des clients et des serveurs mobiles.

La solution Host Access IBM eNetwork Software offre une connectivité universelle adaptée aux entreprises et un accès aux informations en permettant l'interconnexion de réseaux grâce à une gamme évolutive de clients et de serveurs de communication. Avec sa solution, IBM vous fait bénéficier d'avantages rééls : une grande fiabilité, des accès entre tous clients et serveurs, une grande simplicité de mise en oeuvre et d'exploitation.

Les points forts de la solution Host Access sont les suivants :

- Sécurité. Elle fait bénéficier les employés d'un accès sécurisé aux systèmes de gestion stratégiques de leur entreprise via les réseaux intranet et extranet, quelle que soit la plateforme utilisée ou l'environnement réseau. Les employés mobiles euxmêmes peuvent disposer du même accès sécurisé et fiable aux applications de gestion.
- Compétitivité. En vous dotant de l'accès site central, vous allez ouvrir votre entreprise au e-business en mettant en place progressivement et en souplesse tout un réseau de communication entre les nouveaux clients, les partenaires commerciaux et les informations de gestion et imprimer une dynamique de croissance. IBM fournit une solution d'accès aux sites centraux complète incluant une vaste gamme de services destinés à vous assister dans la conception, la planification et le déploiement d'une solution qui va transformer complètement votre activité.
- Flexibilité. Grâce aux fonctions d'accès Host Access, vous pouvez communiquer avec vos clients et partenaires commerciaux où qu'ils se trouvent et quelle que soit la connectivité de réseau requise. Si cette dernière change, vous pouvez vous y adapter rapidement et sans impact négatif sur la productivité ou les bénéfices.
- Rentabilité. La solution d'accès aux sites centraux vous permet d'utiliser votre infrastructure informatique existante lorsque cela est possible et d'ajouter des accès par le biais de navigateurs là où ils s'avèrent nécessaires, ce qui vous donne la possibilité de développer votre entreprise à votre rythme. Vous pouvez construire autour de l'infrastructure en place un réseau évolutif très fiable vous permettant de faire face aux évolutions futures.
- Simplicité. Les équipes de développement IBM se sont attachées à simplifier au maximum la configuration et l'utilisation des logiciels eNetwork, afin de faciliter la tâche des administrateurs et des utilisateurs. Les interfaces sont simples et conviviales.

## *Communications Suite*

IBM eNetwork Communications Suite est particulièrement adapté aux clients dont les postes de travail requièrent différentes configurations de communications. Communications Suite constitue la solution idéale pour les clients qui ont développé ou sont en train de développer des réseaux d'entreprise. Communications Suite intègre les applications requises pour accéder aux données sur les grands systèmes centraux et sur les réseaux intranet, ainsi que sur Internet. L'accès aux données est rapide et facile grâce à la fonction multiprotocole étendue qui fait partie intégrante de Communications Suite. En outre, le progiciel regroupant toutes ces fonctions étant fourni par un éditeur unique, les utilisateurs disposent d'un seul point de contact, ce qui est plus simple pour eux.

#### *Host On-Demand*

eNetwork Host On-Demand version 2.0 fournit un accès au site central compatible Java\*\* (solution Web to Host) avec des applications présentant le même aspect pour les utilisateurs, quel que soit leur environnement d'exploitation et la machine utilisée : ordinateur de réseau, PC ou poste de travail évolué. Cette interface commune limite les coûts de formation lorsque les utilisateurs changent d'environnement d'exploitation et également les coûts de maintenance car tous les utilisateurs disposent de la même version de code.

#### *Communications Personnelles*

Les produits Communications Personnelles IBM répondent parfaitement aux besoins en matière d'émulation de terminal sur le marché des PC. Les fonctions d'émulation 3270, 5250 et VT sont adaptée aux environnements PC suivants : DOS/Windows\*\*, Windows 95, Windows NT\*\* et OS/2\*. Des clients Communications Personnelles pour Windows 3.1, Windows 95 et Windows NT sont proposés séparément ou comme composants de Communications Suite.

#### *Communications Server*

IBM eNetwork Communications Server vous donne accès à des réseaux intranet et à Internet et fournit des solutions complètes d'intégration de réseaux et de connectivité. Grâce aux produits Communications Server, IBM offre le plus large éventail de fonctions d'informatique de réseau et ce qui se fait de mieux en matière d'évolutivité et de connectivité, le tout conforme aux normes informatiques et optimisé pour la plateforme de votre choix. Communications Server inclut des solutions pour Windows NT, AIX\*, OS/2, OS/390\* et Novell NetWare et est totalement pris en charge par les réseaux OS/400\* IBM.

Les produits Communications Server offrent des passerelles multifonctions robustes permettant de connecter diverses applications et environnements de réseau. Avec Communications Server, vous êtes libre de choisir les applications les mieux adaptées à vos besoins sans tenir compte de votre protocole de réseau car il permet aux postes de travail de communiquer avec d'autres postes de travail ou avec des systèmes centraux, quelles que soient les plateformes et les configurations de réseau utilisées. Ces passerelles multiprotocoles sont également indispensables à l'intégration rapide de différents réseaux. Par exemple, lorsque deux entreprises fusionnent, les informations résidant sur le réseau de l'une d'elles peuvent être converties pour être utilisées sur le réseau de l'autre avec des répercussions minimes sur les applications de gestion.

Seule IBM offre une gamme aussi vaste de clients et de serveurs évolutifs. En choisissant la solution Host Access d'IBM, les entreprises peuvent se concentrer sur les besoins réellement liés à leur activité au lieu de se disperser dans la recherche de composants auprès de différents éditeurs de logiciels, composants qu'il leur faut ensuite acheter, tester et intégrer afin de constituer leur propre réseau intranet. Une fois mise en oeuvre, la solution est également avantageuse du point de vue de la maintenance, car il y a un seul fournisseur à contacter. Aucun autre éditeur de logiciels de connectivité n'est en mesure d'offrir une telle gamme de produits et de services.

## Solution Host Access IBM eNetwork Software. Ce dont vous avez besoin

Pour rester compétitives sur un marché en perpétuelle mutation, les entreprises doivent mettre au point de nouvelles méthodes de commercialisation de leurs biens et services, plus rapides, sûres et rentables et cela sur une grande échelle. Aujourd'hui, la distribution efficace des biens, des services et de l'information passe obligatoirement par la prise en charge efficace des réseaux intranet, extranet et de l'Internet. Les systèmes centraux IBM étant les plus utilisés de par le monde pour le stockage des applications et des données d'entreprise, il est devenu crucial de les intégrer à la nouvelle technologie Internet. Il est nécessaire de mettre en oeuvre une infrastructure d'interconnexion de réseaux offrant la connectivité et des accès pour une grande diversité de clients (PC, ordinateurs de réseau, ordinateurs portables et de poche), de technologies de réseau (TCP/IP, SNA, SPX/IPX), de systèmes d'exploitation (Windows, OS/2, AIX et UNIX\*\*), et des types de réseaux (intranet, extranet, Internet, sans fil). La création d'une telle infrastructure requiert une solution complète d'accès aux sites centraux et d'intégration de réseaux. Une solution d'accès aux sites centraux doit impérativement offrir les fonctions suivantes :

- accès Internet aux applications et aux données d'entreprise résidant sur systèmes centraux ;
- accéder, à partir de tout ordinateur client, aux applications de gestion résidant sur tout site central ou serveur, en utilisant un protocole réseau quelconque ;
- accès sans fil ou en mode déconnecté aux applications et données du site central pour les utilisateurs mobiles ;
- intégration transparente de réseaux divers au sein de l'entreprise ;
- accès sécurisé au réseau intranet de l'entreprise à des utilisateurs externes (partenaires commerciaux, clients, revendeurs et fournisseurs) ;
- options d'assistance et de support fiables pour toute l'infrastructure réseau ;
- interfaces d'application standard compatibles avec tous les systèmes d'exploitation permettant d'améliorer la productivité et de réduire les coûts de formation ;
- infrastructure évolutive adaptable en fonction du développement de l'entreprise et des nouvelles technologies ;
- protection assurée de l'investissement actuel dans l'infrastructure réseau.

#### Solution Host Access IBM eNetwork Software La réponse

Il vous faut une solution qui étende le rayon d'action de votre entreprise et lui permette de rester compétitive dans l'environnement actuel de globalisation de l'économie. La solution Host Access IBM eNetwork Software vous permet d'intégrer des réseaux intranet, extranet et Internet afin de donner accès aux informations stratégiques de votre entreprise aux utilisateurs externes, à vos clients et à vos partenaires commerciaux. IBM vous offre la meilleure solution d'interconnexion de réseaux multiprotocole du marché et un accès fiable via un réseau extranet, pour vous permettre de vous consacrer entièrement au développement de votre activité en vous libérant de toutes les contraintes liées à la gestion souvent complexe d'un réseau.

Il vous faut une solution simple qui vous permette de choisir le logiciel client et serveur répondant le mieux à vos besoins sans vous préoccuper de la plateforme utilisée ou de l'environnement réseau. La solution IBM inclut tous les logiciels permettant d'offrir un accès sécurisé à l'information à chaque utilisateur, quels que soient la plateforme et l'environnement réseau. Seule IBM est en mesure de vous offrir cette solution complète, avec en prime, une vaste gamme de services destinés à vous assister dans sa conception, sa planification et son déploiement.

Il vous faut une solution qui préserve votre investissement informatique actuel en vous permettant de continuer à utiliser vos réseaux existants tout en préparant la mutation vers le futur. La solution IBM eNetwork Software permet tout cela grâce à son haut degré d'évolutivité et de fiabilité. Quel que soit votre réseau, SNA ou TCP/IP, sa mise en oeuvre est simple sur votre infrastructure actuelle. Elle vous dote des fonctionnalités d'interconnexion de réseaux ouvertes et conformes aux normes sur lesquelles vous pourrez jeter les bases de votre infrastructure e-business de demain.

Il vous faut une solution dont la mise en oeuvre soit flexible afin de répondre aux besoins spécifiques de chacun des utilisateurs, lesquels varient en fonction de la plateforme, du type de connectivité de réseau ou encore du type de système central. Les produits Host Access de la solution IBM eNetwork Software permettent de répondre à tous ces besoins. Ces produits incluent des logiciels parmi les plus performants dont eNetwork Communications Suite, les meilleurs émulateurs du marché, eNetwork Communications Personnelles, eNetwork Host On-Demand pour Java, qui rendent vos systèmes centraux accessibles par le Web. Ces logiciels permettent aux utilisateurs d'accéder aux applications 3270, 5250, DEC ou UNIX dont ils ont besoin par le biais d'une interface utilisateur familière, ce qui contribue à réduire les coûts de formation et à augmenter la productivité. En associant ces logiciels aux produits IBM eNetwork Wireless, vous pouvez étendre les facilités d'accès à votre personnel mobile.

De plus, vous pourrez mettre en oeuvre IBM Communications Server dans votre environnement autant de fois que cela sera nécessaire pour atteindre le niveau de performance et de fiabilité voulu. Vous avez le choix entre eNetwork Communications Server pour Windows NT, eNetwork Communications Server pour AIX, eNetwork Communications Server pour OS/2 Warp ou toute autre combinaison. Cette solution est totalement adaptable à votre environnement, que vous utilisiez un réseau SNA, TCP/IP ou un réseau à couverture mondiale totalement intégré, incluant Internet, les réseaux intranet et extranet.

Construisez votre infrastructure e-business de demain, grâce aux logiciels eNetwork d'IBM.

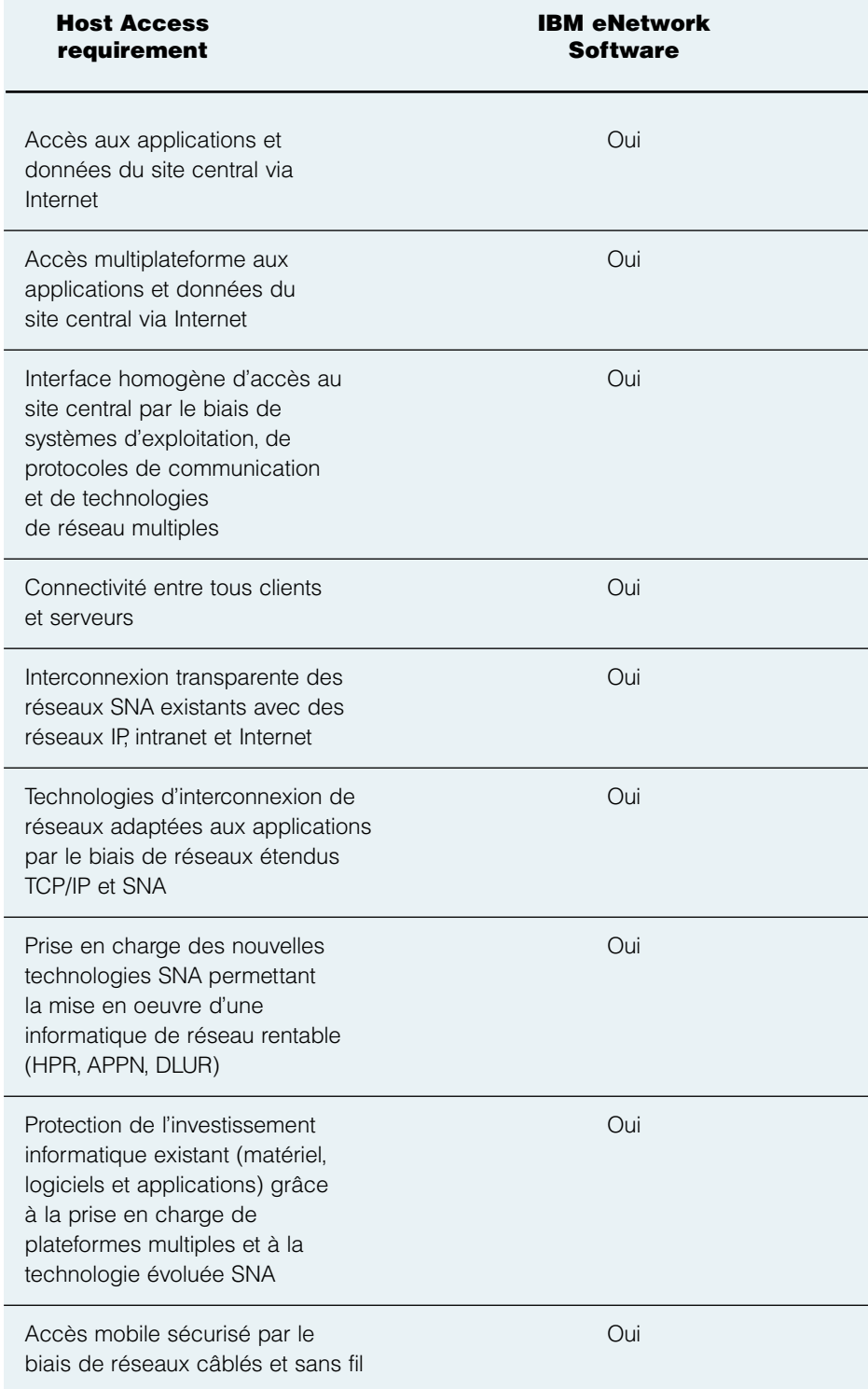

#### Communications Server

Contrairement à d'autres passerelles du marché, Communications Server prend en charge l'interconnexion de réseaux multiprotocole, telle que TCP/IP Sockets sur SNA.

Communications Server prend en charge APPN, le routage hautes performances (HPR) qui permet de dérouter le trafic afin de contourner les points défaillants du réseau, et le demandeur de LU dépendante (DLUR) qui prend en charge l'environnement 3270 via des réseaux APPN.

Communications Server préserve votre investissement informatique par la prise en charge de systèmes d'exploitation multiples.

Communications Server permet d'accéder à des réseaux intranet et à Internet via votre réseau fédérateur TCP/IP ou SNA.

Les autres passerelles du marché n'intégrent pas ces fonctionnalités.

## Host On-Demand

Host On-Demand présente une architecture totalement ouverte, sans flux de données propriétaire. Il s'exécute sur le client comme un émulateur classique TN3270 et TN5250 et renvoie au serveur un flux TN3270 et TN5250 standard. D'autres solutions concurrentes utilisent un flux de données propriétaire entre le navigateur et le serveur.

Host On-Demand ne requiert pas de serveur propriétaire intermédiaire ce qui lui confère un plus haut degré de flexibilité et d'évolutivité et évite tout goulot d'étranglement intermédiaire. Par exemple, Host On-Demand peut utiliser les fonctionnalités multiprocesseur TN3270 de CS/390.

Host On-Demand a été conçu pour fonctionner comme un véritable émulateur TN3270 et TN5250 dont les fonctions (redimensionnement de la police, transfert de fichiers, impression d'écran, découpage-copie-collage, rédéfinition du clavier, barre d'outils, affichage de la liste des sessions actives) présentent le même aspect que dans Communications Personnelles.

Host On-Demand dispose d'une API à fonctions intégrales définie dans "Host Access Class Library" pour Java. Vous disposez de la sorte des toutes dernières nouveautés en matière de programmation et du même ensemble d'API que dans Communications Personnelles. Grâce à HACL et aux objets JavaBean\* bientôt disponibles, vous pouvez vous procurer des IDE Java\* auprès de n'importe quel fournisseur. Les autres solutions du marché nécessitent leur propre outil de développement propriétaire.

#### Communications Suite

Communications Suite offre une solution de communication de bureau sur CD-ROM qui se présente sous le même aspect, quel que soit le système d'exploitation et les environnements site central, ce qui n'est pas le cas pour les solutions concurrentes.

Communications Suite réunit en un seul progiciel, fourni par un éditeur unique, Communications Personnelles, Netscape Navigator, Microsoft\*\* Internet Explorer, des applications TCP/IP et Lotus\*\* Notes Mail\*\*. D'autres produits du marché n'offrent pas une solution aussi complète.

Communications Suite prend en charge la version 6 du protocole Internet (IPv6), la diffusion multidestinataire IP et Winsock 2.0, des technologies aux normes informatiques qui permettent d'optimiser les communications à partir du bureau. Ces technologies ne sont pas prises en charge par ses concurrents, y compris par le stack IP de Windows.

Communications Suite utilise une technologie conforme aux normes informatiques. Les autres solutions utilisent des produits de développement propriétaires.

#### Communications Personnelles

Communications Personnelles fournit sur CD-ROM un accès au site central et la prise en charge des postes de travail, sous la même présentation, quel que soit le système d'exploitation ou l'environnement site central. Ses concurrents proposent divers produits qui ne présentent pas le même aspect et qui, associés, n'offrent pas les mêmes avantages que Communications Personnelles.

Communications Personnelles est une solution multiprotocole développée pour les environnements sites centraux S/390, AS/400\* et System/36\*.

Communications Personnelles prend en charge le routage HPR qui permet de dérouter le trafic afin de contourner les points défaillants du réseau, c'est le seul émulateur du marché qui le fasse.

Communications Personnelles ne requiert aucune modification des applications en cas de migration vers un réseau fédérateur TCP/IP, un réseau local TCP/IP ou un autre système d'exploitation. A l'inverse, il peut être nécessaire de récrire jusqu'à 30 % d'une application pour pouvoir l'utiliser avec d'autres solutions.

# *Etendez la portée de vos applications*

#### Accès site central SNA

Les études effectuées par les experts informatiques font apparaître que plus de la moitié des entreprises de la planète possèdent des réseaux fédérateurs SNA, ces derniers prenant en charge, dans la plupart des cas, des applications hautement stratégiques dont dépend la réussite de l'entreprise. C'est pourquoi, il est impératif de disposer de temps de réponse courts, d'une grande disponibilité des systèmes et un d'accès sécurisé aux données vitales.

#### *Solution d'accès IBM eNetwork Software*

eNetwork Communications Server, les clients Communications Personnelles et Communications Suite offrent aux entreprises un accès hautement performant aux applications du site central sur des réseaux étendus SNA. Ces solutions Host Access eNetwork Software font appel aux toutes nouvelles technologies SNA : APPN\* (Advanced Peer-to-Peer Networking\*), routage HPR, demandeur de LU dépendante (DLUR) et compression de données SNA.

Pour ce qui concerne la mise en oeuvre de communications d'égal à égal, les solutions eNetwork Software gèrent l'aspect connectivité à l'aide du protocole APPN. Les fonctionnalités APPN permettent de mettre sur pied un réseau fédérateur robuste, exigeant une maintenance réduite et totalement évolutif. La technologie APPN permet d'abaisser les coûts d'administration et de maintenance du réseau en offrant une configuration dynamique et simplifiée, un routage dynamique LU 6.2 au niveau session et des fonctions de programmation d'applications très performantes. Grâce à la prise en charge du routage HPR, ces solutions améliorent la fiabilité et les performances. DLUR permet d'étendre ces fonctionnalités aux unités logiques dépendantes, tout en préservant l'investissement en unités et applications SNA existantes. En outre, la solution IBM eNetwork Software prend en charge la compression des données SNA, ce qui permet d'optimiser l'utilisation de la largeur de bande, d'améliorer les performances du réseau et de réduire les coûts de communication. L'alliance des clients et serveurs eNetwork Software vous offre la solution Host Access sur SNA la plus performante, fiable et sûre du marché.

#### *Avantages d'eNetwork Software*

- technologie évoluée SNA qui améliore sensiblement la disponibilité des systèmes, les performances et optimise l'utilisation de la largeur de bande ;
- réduction des coûts d'exploitation et d'administration du réseau ;
- protection de l'investissement grâce à la prise en charge par APPN des unités et applications dépendantes SNA.

# *Emulations 3270 et 5250*

Une entreprise équipée de PC reliés en réseau local a besoin d'une émulation 3270 et 5250 pour accéder à des applications résidant sur des grands systèmes et des systèmes AS/400 (sans APPC ou APPN). Solution recommandée pour cette entreprise : utilisation de Communications Server comme passerelle et de

- Communications Personnelles sur des postes de travail nécessitant uniquement une émulation 3270
- Communications Personnelles pour AS/400 sur des postes de travail nécessitant uniquement une émulation 5250
- Communications Personnelles sur des postes de travail nécessitant une émulation 3270 et 5250

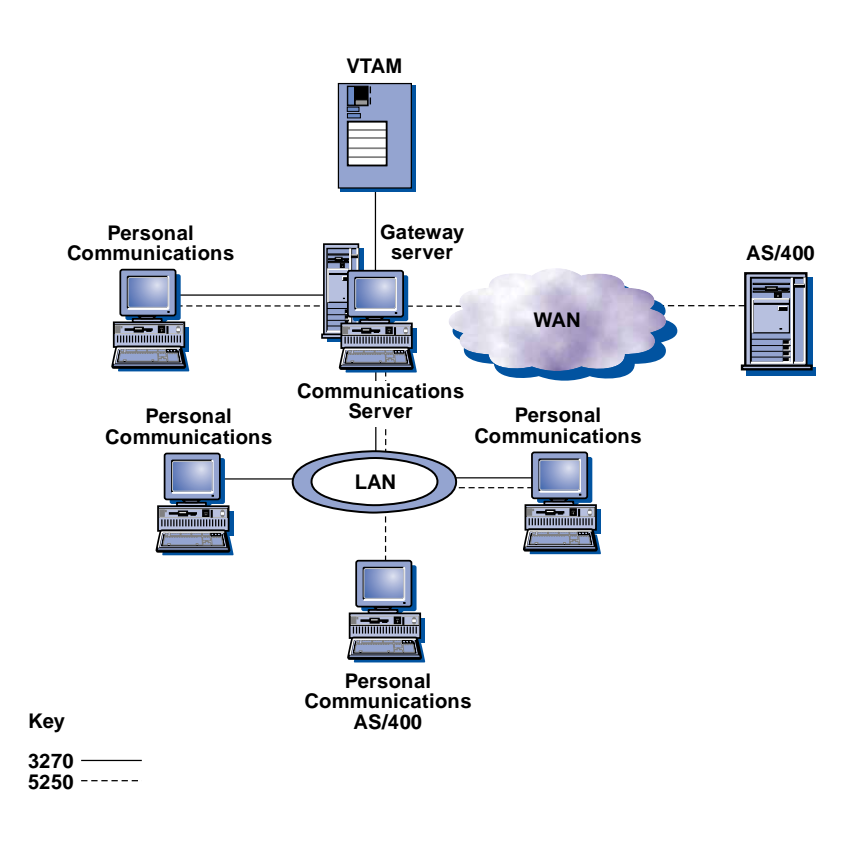

## *Application APPC 32 bits sur réseau local permettant d'accéder à un système AS/400 éloigné*

Une société a besoin de la connectivité APPN pour permettre l'accès à un système AS/400 éloigné à partir des postes de travail. L'application requérant APPC est une nouvelle application client-serveur 32 bits.

Solution recommandée pour ce client :

- Communications Server utilisé comme passerelle avec APPN ;
- fonction d'accès (access feature) sur les postes de travail avec APPC, car l'application 32 bits requiert des interfaces de programmation d'applications (API) 32 bits

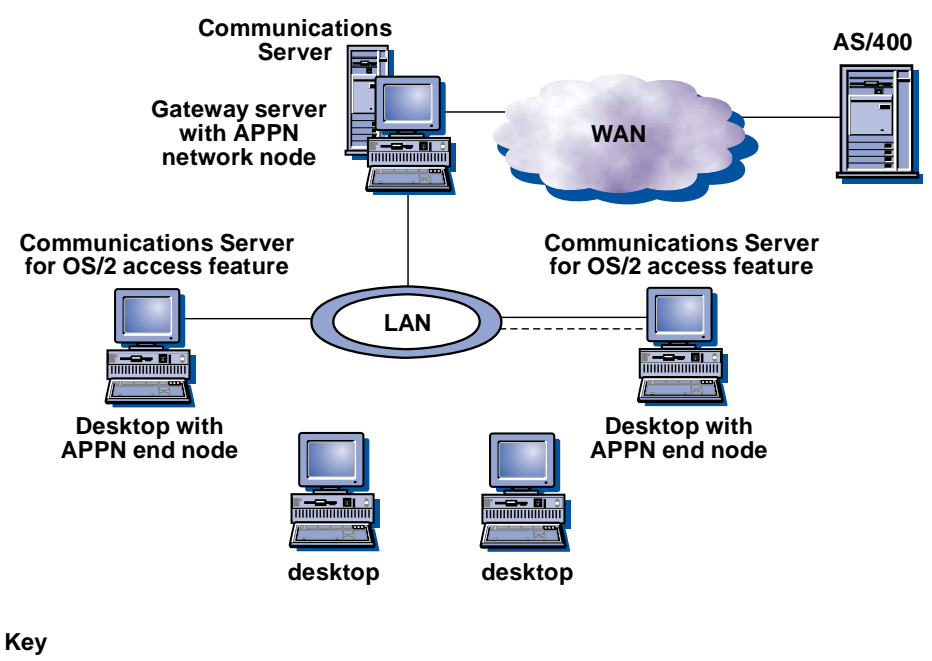

**APPN network traffic 5250**  $\frac{1}{2}$ 

*Application APPC entre deux postes de travail en réseau local*  Une société a développé une application APPC 32 bits personnalisée qui s'exécute sur un poste de travail et dialogue avec une autre application APPC 32 bits exécutée dans Communications Server. Solution recommandée pour cette entreprise :

- une fonction d'accès (access feature) sur chaque poste de travail pour exécuter l'application client APPC 32 bits ;
- Communications Server dans lequel s'exécute l'application serveur APPC 32 bits partenaire.

Dans ce scénario, un nouveau serveur a été installé (à la place du poste de travail) pour absorber la puissance de traitement supplémentaire requise par l'application serveur.

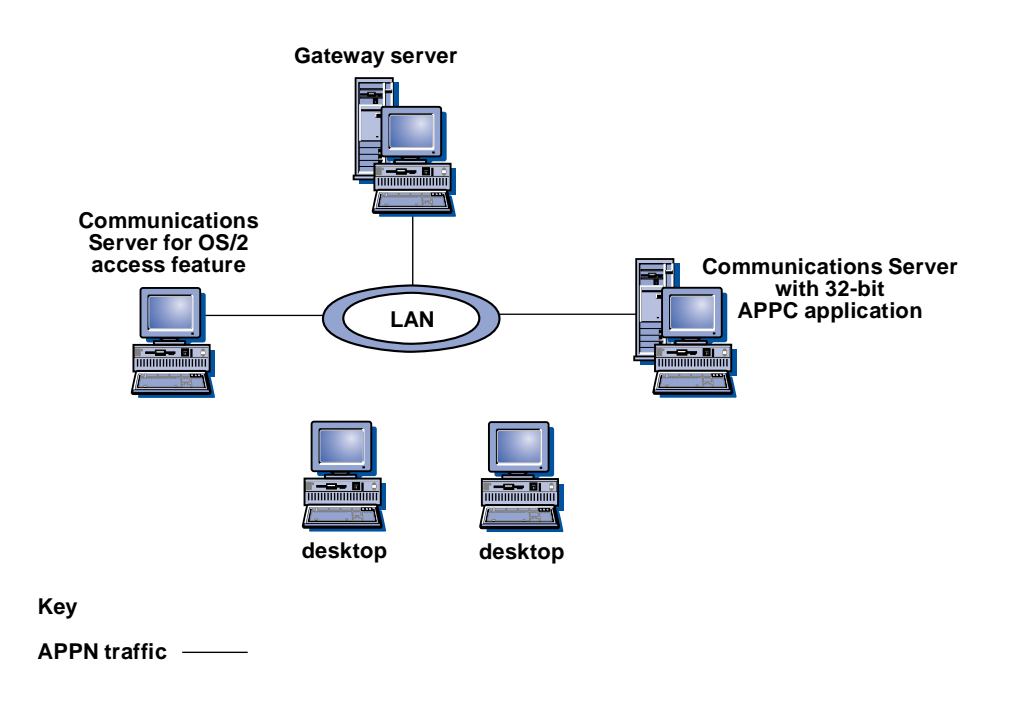

*Nouveau poste de travail configuré pour APPN et l'émulation 3270* Une entreprise ajoute un poste de travail, essentiellement pour l'exécution d'un client utilisant APPN pour une application serveur AS/400.

L'utilisateur de ce poste de travail a besoin d'accéder occasionnellement à une application 3270. Solution recommandée pour cet environnement :

- Communications Personnelles incluant un noeud d'extrémité APPN et une émulation 3270 sur le nouveau poste de travail
- Communications Server

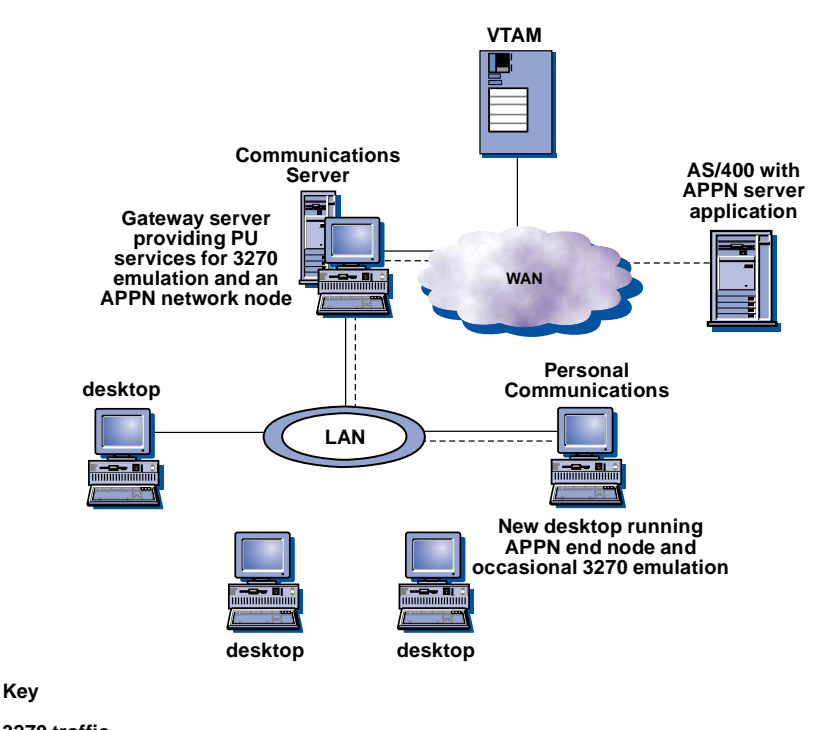

**3270 traffic APPN traffic**

## *APPN*

Une entreprise doit pouvoir utiliser divers protocoles logiques avec une couche de transport unique. Solution recommandée : configuration et déploiement d'une interconnexion de réseaux d'égal à égal (APPN) pour disposer

- d'un réseau unifié ;
- d'une fonction de reprise de boucle automatique sur le noeud réseau (NN) permettant le réacheminement sur des liaisons correctes (optimisée en fonction du coût par bit ou de la largeur de bande).

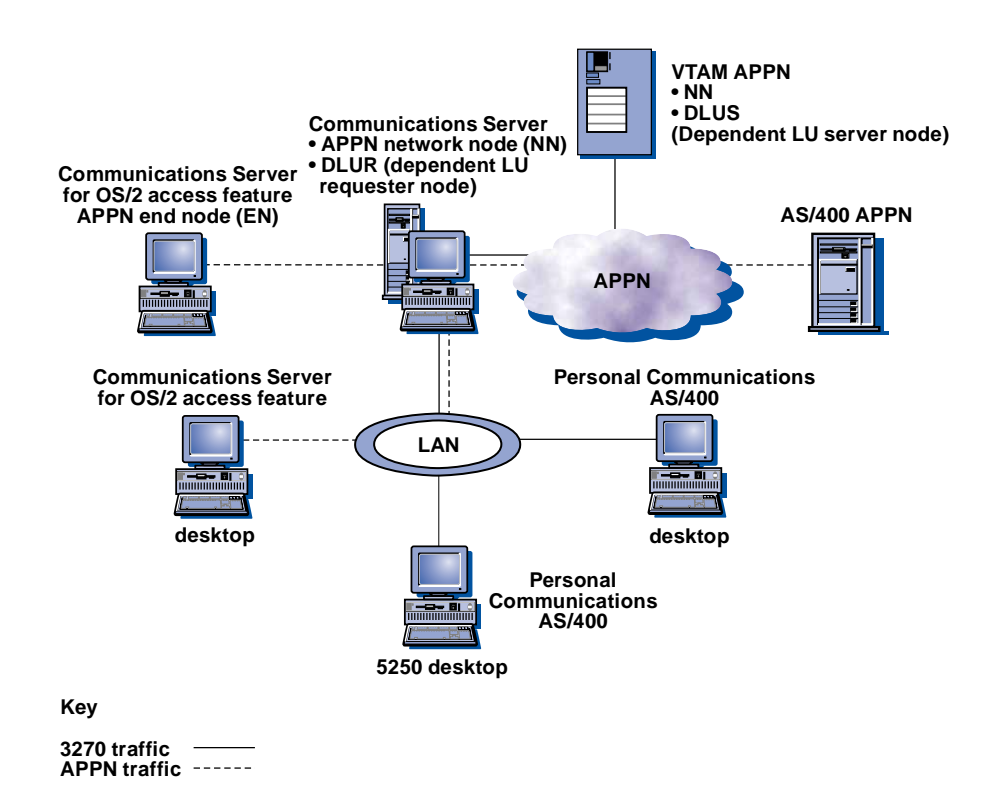

#### *Application financière*

Une banque déploie une nouvelle infrastructure informatique évolutive afin d'exploiter les nouvelles technologies tout en préservant l'investissement existant.

Solution recommandée pour ce client Utilisation de Communications Server comme passerelle pour constituer une branche vers un réseau externe et offrir les fonctions réseau suivantes :

- Passerelle 3270
- Passerelle APPC
- Noeud réseau APPN Cette solution permet au client de rentabiliser ses investissements actuels tout en se préparant à exploiter les technologies futures.

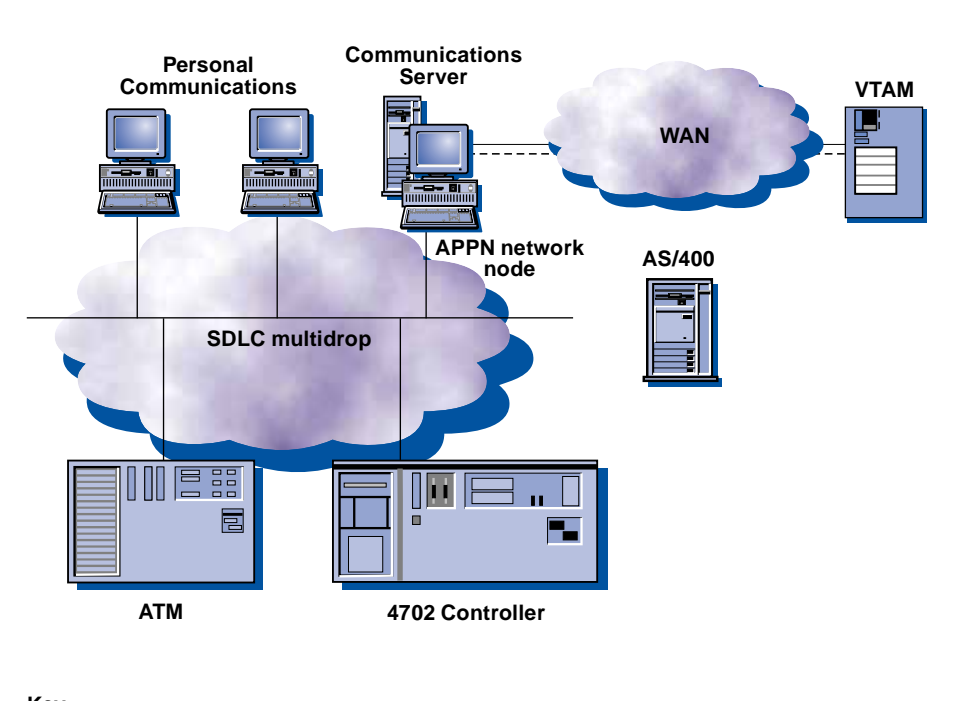

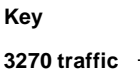

**APPN traffic**

# *Etendez la portée de vos applications*

#### Accès site central par TCP/IP

Les produits IBM eNetwork Software permettent aux clients et serveurs universels d'accéder à toutes les ressources réseau. La solution permet l'accès grâce à l'interconnexion de réseaux à des sources de données diverses sur des types de réseaux différents et des plateformes multiples. Aujourd'hui, de nombreuses applications sont développées pour TCP/IP, domaine dans lequel IBM a acquis un savoir-faire inégalé qui lui permet d'offrir un logiciel de réseau TCP/IP adapté aux entreprises et caractérisé par sa fiabilité, sa disponibilité et son évolutivité. Pour les applications et données existantes, l'objectif poursuivi consiste à offrir le même niveau d'accès performant à partir de réseaux SNA et TCP/IP pour vous permettre de choisir les applications les mieux adaptées à votre activité en étant assuré qu'elles seront prises en charge par votre réseau, quel qu'il soit.

Avec le déploiement des réseaux intranet dans les entreprises, l'accès aux applications SNA sur des réseaux TCP/IP devient le point essentiel à prendre en compte dans l'élaboration de toute stratégie de réseau. Dans ce contexte, IBM s'est particulièrement attachée à offrir la solution Host Access sur TCP/IP la plus fiable, performante et sûre du marché.

#### *Solution Host Access IBM eNetwork Software*

Grâce aux clients et serveurs eNetwork Software, les utilisateurs TCP/IP peuvent accéder facilement aux applications 3270 à l'aide de la fonction serveur TN3270E. Vous pouvez connecter des clients TCP/IP exécutés sur OS/2, DOS, Windows, Windows 95 et Windows NT à des serveurs TN3270E exécutés sur OS/2, AIX, NetWare et Windows NT. La fonction eNetwork Software TN3270E est conforme aux normes informatiques consignées dans les documents RFC 1576, 1646 et 1647. TN3270 est pris en charge par les produits IBM suivants : eNetwork Communications Suite, Communications Personnelles et les clients Wireless.

Tous les clients TN3270 ou TN3270E conformes à ces normes RFC sont également pris en charge. Le serveur TN3270E permet de mettre en oeuvre la connectivité APPN SNA vers l'hôte et la connectivité TCP/IP vers les clients. Les connexions TCP/IP sont mappées sur des sessions SNA et les transmissions opérées par flux de données 3270. Grâce à ce mappage des connexions TCP/IP sur les sessions SNA, vous pouvez profiter pleinement des fonctionnalités SNA et APPN sur le réseau côté site central, sans qu'il soit nécessaire d'installer TCP/IP sur le système central. Le flux de données 3270 provenant du client TN3270 peut être transporté à l'aide du demandeur de LU dépendante (DLUR).

La fonction DLUR vous permet d'utiliser les fonctionnalités de réseau APPN avec les unités et les applications SNA plus anciennes. La fonction TN3270 vous fait également bénéficier du routage HPR entre le serveur TN3270E et le système central qui permet de réacheminer les sessions sans interrompre le trafic. Les serveurs eNetwork Software prennent également en charge le filtrage d'adresses IP TN3270E qui permet l'administration centralisée des ressources.

IBM travaille en étroite collaboration avec les principaux éditeurs de logiciels de réseau afin d'assurer l'interopérabilité des fonctions TN3270 qu'elle met en oeuvre. Combinée aux fonctionnalités multiplateformes d'eNetwork Software, l'interopérabilité permet de déployer les solutions Host Access TCP/IP avec une flexibilité maximale.

*Avantages d'eNetwork Software* 

- accès simple aux applications et services d'impression 3270 à partir de clients IP ;
- fonction serveur multiplateforme TN3270 assurant une flexibilité maximale ;
- protection de l'investissement grâce à la prise en charge des réseaux fédérateurs SNA, d'APPN et de DLUR.

## Scénario 1

#### *Serveur TN3270E*

Une entreprise possède des postes de travail dotés de TCP/IP qui lui permettent d'accéder facilement aux applications 3270 avec le serveur TN3270E. Les clients Telnet 3270 standard ou évolués peuvent exécuter des programmes d'application interactifs en mode affichage 3270. Avec les extensions standard Telnet 3270 (TN3270E), les utilisateurs peuvent imprimer à partir d'applications 3270 sur les imprimantes connectées à leur poste de travail, ou sur leur réseau TCP/IP à l'aide de sessions d'impression LU1 ou LU3. En outre, les clients TN3270E peuvent renvoyer des réponses positives et négatives ainsi que des clés ATTN et SYSREQ.

Le serveur TN3270E prend en charge les clients Telnet 3270 standard et évolués. Communications Personnelles fournit un ensemble de fonctions très complet pour les clients TN3270E.

Solution recommandée pour ce client : installation de Communications Server pour le serveur TN3270E et de Communications Personnelles pour le logiciel client.

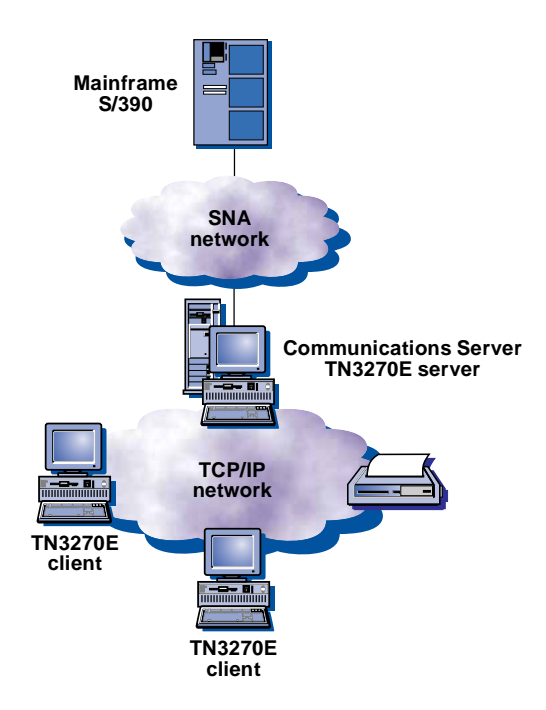

#### *Support Split Stack*

Une société dispose de postes client reliés à un réseau TCP/IP qui ont besoin d'accéder à des applications sur des grands systèmes ou des systèmes AS/400 à l'aide d'API SNA.

Solution recommandée : mise en oeuvre de la solution client API SNA Communications Server qui permet d'exécuter des applications SNA sans avoir à installer une pile SNA sur chaque client. Etant donné que la configuration et le traitement SNA s'effectuent presque entièrement sur le serveur, vous pouvez réduire les unités de stockage à accès direct, la mémoire et la charge du processeur sur les clients. Les clients API SNA permettent de prendre en charge CPI-C, APPC, EHNAPPC et les API d'interface d'unité de requête (RUI). Ces clients sont intégrés à Communications Server.

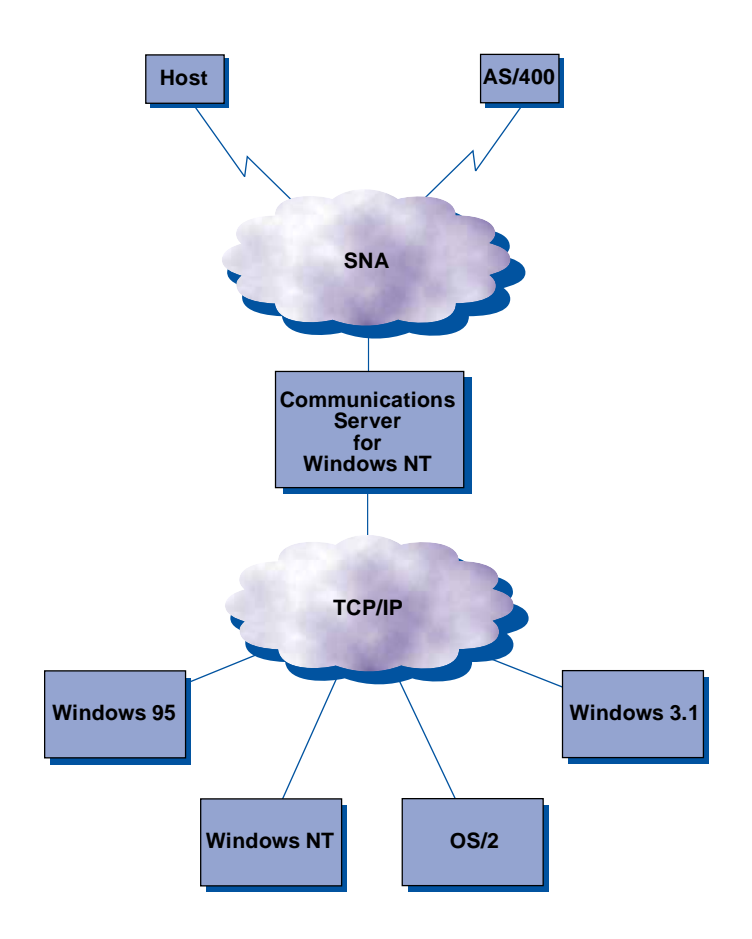

# *Etendez la portée de vos applications*

#### Accès site central par Internet

Pour s'ouvrir de nouveaux marchés, les entreprises s'emploient activement à déployer des réseaux intranet et extranet afin d'étendre le rayon d'action de leurs applications de gestion anciennes et nouvelles. Au moment de créer son infrastructure e-business, toute entreprise doit résoudre l'équation suivante :

- offrir un accès au site central homogène, fiable et sûr aux applications de gestion et aux données existantes sur le réseau intranet, les réseaux extranet et sur Internet ;
- permettre à tous les employés d'accéder aux applications du site central sans que cela entraîne des coûts de formation, d'administration et de maintenance excessifs ni de modifications conséquentes des applications ;
- pouvoir diffuser les applications de gestion sur son réseau intranet, les réseaux extranet et Internet sans avoir à effectuer une restructuration coûteuse de son réseau.

IBM eNetwork Software permet précisément de résoudre cette équation.

#### *Solution Host Access IBM eNetwork Software*

L'explosion d'Internet oblige désormais les entreprises à rendre les données et applications stratégiques résidant sur leurs systèmes centraux accessibles sur le Web. La plupart des entreprises choisissent d'y accéder par les navigateurs dont se servent déjà les utilisateurs d'Internet. Cet accès aux systèmes centraux par le Web peut s'opérer à l'aide des émulations classiques disponibles pour les systèmes S/390, AS/400 ou UNIX, ou par la publication de pages d'informations personnalisées pour l'utilisateur. La solution Host Access d'IBM propose les deux types d'accès et les entreprises peuvent choisir celle qui leur convient le mieux ou les deux.

eNetwork Host On-Demand fournit des émulations de terminal 3270, 5250 et VT conviviales et totalement compatibles Java (100% pur Java), à partir d'un navigateur Web standard. Ceci permet d'offrir aux utilisateurs de réseaux intranet et d'Internet accédant aux applications de gestion sur un système central à partir d'un navigateur Web une solution hautement performante et rentable.

Grâce à la mise en oeuvre de la technologie Java, Host On-Demand vous offre une série d'avantages incomparables :

• Indépendance vis à vis du système d'exploitation. Host On-Demand fournit une interface utilisateur homogène pour des clients, serveurs et environnements sites centraux multiples. Ceci permet de réduire les coûts de formation des utilisateurs en cas de modification ou de mise à niveau de leur système d'exploitation. En outre, la présentation étant la même dans Host On-Demand et IBM eNetwork Communications Personnelles, le passage de l'un à l'autre n'entraîne aucune perte de productivité.

- Réduction des coûts d'administration et de maintenance. Chaque fois que les utilisateurs accèdent au logiciel Host On-Demand, c'est la toute dernière version qui est téléchargée sur leur poste de travail.
- Personnalisation des interfaces utilisateur en fonction des besoins liés à l'activité. Host On-Demand intègre Host Access Class Library qui permet de personnaliser les interfaces utilisateur en fonction des applications et données du site central existantes, sans qu'il soit nécessaire de modifier les applications.

Host On-Demand peut être complété par eNetwork Communications Server. Cette passerelle de communication puissante permet d'établir des communications réseau sans tenir compte des protocoles et des plateformes utilisées. Communications Server permet d'intégrer facilement les réseaux intranet, extranet et le réseau Internet dans votre environnement réseau, sans modifications majeures du réseau. eNetwork Communications Server permet par exemple de connecter entre eux, et de manière totalement transparente, des réseaux locaux de type TCP/IP, un réseau intranet de type SNA, des réseaux extranet et Internet.

En outre, Communications Suite permet diverses configurations des communications sur les postes de travail. Communications Suite réunit les meilleurs produits du marché, notamment IBM Communications Personnelles, Lotus Notes Mail Client, FTP Software, Netscape Navigator, Microsoft Internet Explorer, ce qui en fait une offre client exceptionnelle. Il constitue l'un des produits clés de la famille IBM eNetwork Software qui permet aux utilisateurs d'accéder à tout type d' information au niveau de l'entreprise à partir de leur poste de travail. Communications Suite permet à l'entreprise de mettre en place une infrastructure évoluée prenant en charge Internet et les réseaux intranet afin de s'ouvrir aux nouvelles technologies, de disposer d'options de connectivité sécurisées et de faciliter l'accès aux informations à tous les utilisateurs, où qu'ils se trouvent.

Grâce aux clients et serveurs eNetwork Software, Internet devient en quelque sorte une simple extension du réseau de votre entreprise.

#### Avantages d'eNetwork Software

- accès multiplateforme aux applications et données du site central via Internet ;
- interface utilisateur homogène qui améliore la productivité et réduit les coûts d'exploitation ;
- interconnexion simple et transparente des réseaux existants et d'Internet.

#### *Host On-Demand*

Un utilisateur a besoin de la puissance de Java pour accéder à ses données d'entreprise au moment opportun et où qu'il se trouve, à partir d'un simple navigateur. Il lui suffit de cliquer avec la souris pour lancer un applicatif Java et disposer d'un accès complet aux données de votre réseau intranet, grâce aux émulations TN3270, TN5250 et VT 52/100/220 réunies dans un progiciel unique.

Solution recommandée pour le client :

- Host On-Demand version 2.0
- Communications Server

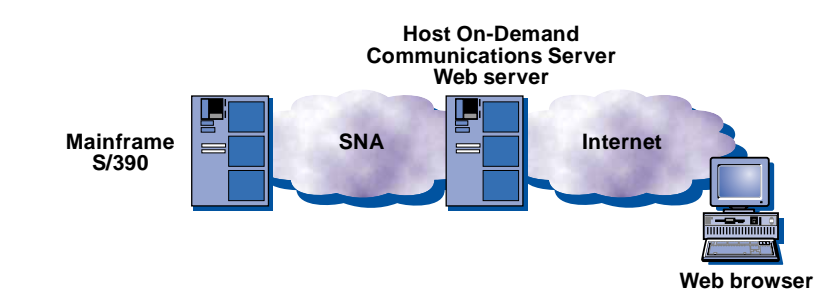

#### Scénario 2

*Host On-Demand (sécurité améliorée)* 

Pour protéger les données transmises du client vers le serveur, vous pouvez mettre en oeuvre une technologie personnalisée à l'aide du système ouvert IPSEC conforme aux normes informatiques. Vous bénéficierez d'une couche de sécurité réseau qui viendra renforcer la fonction SSL de Host On-Demand. Le dispositif pare-feu AIX fait office de passerelle afin d'assurer la confidentialité des données de votre réseau intranet sur Internet.

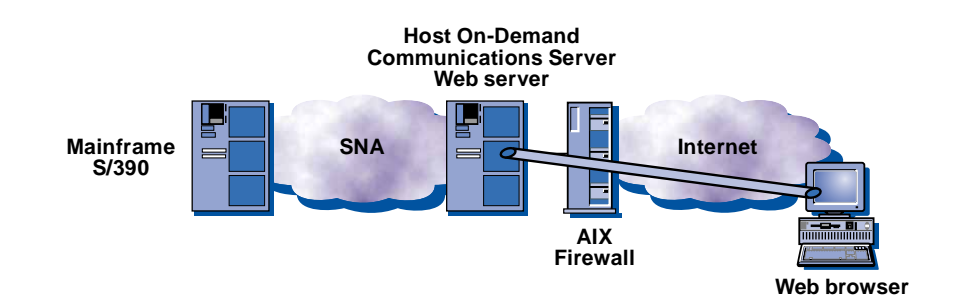

## *Communications Suite*

Les clients doivent pouvoir accéder à toutes les sources d'information au niveau de l'entreprise, aux applications résidant sur les grands systèmes ou sur des systèmes AS/400, DEC et UNIX, accéder au Web, travailler en groupe et échanger des informations par courrier électronique. Ils ont également besoin de partager des informations avec les collaborateurs dotés des dernières applications NFS et FTP TCP/IP, toutes des applications de type "PLUG 'N' GO" dotées d'un accès sécurisé au réseau.

Solution recommandée : installation d'eNetwork Communications Suite sur tous les postes de travail. Cette solution complète de communication de bureau inclut :

- Communications Personnelles IBM
- Lotus Notes Mail
- Des piles de protocole et des applications TCP/IP FTP Software
- Le navigateur de votre choix : Netscape Navigator ou Microsoft Internet Explorer
- Les options intégrées compatibles Netscape FirstFloor Smart Bookmarks et Adobe Acrobat Reader

Maintenant, un progiciel unique permet aux clients d'accéder facilement aux données sur le système central, le réseau intranet de l'entreprise, Lotus Notes\*\* et Internet.

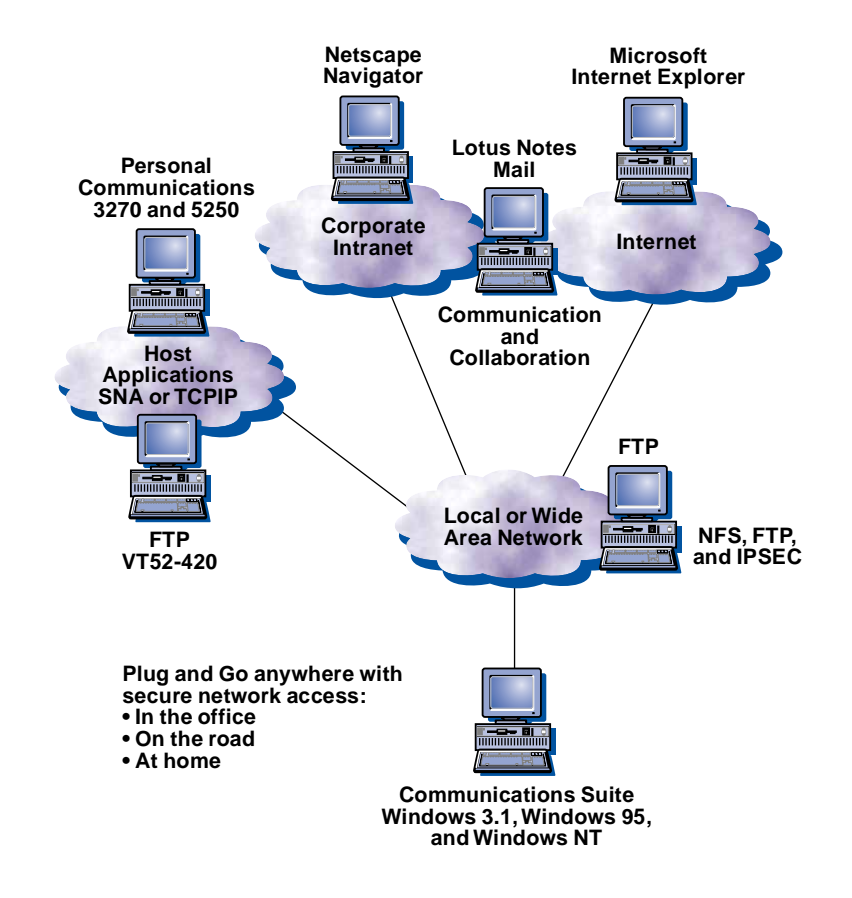

# *Etendez la portée de vos applications*

#### Solutions d'intégration de réseaux

La plupart des grands réseaux mettent en oeuvre des technologies variées telles que SNA, TCP/IP, IPX et NetBIOS, dont l'interconnexion et la gestion peut se révéler complexe et coûteuse. Il est donc nécessaire de trouver le moyen d'exécuter n'importe quelle application sur n'importe quel type de réseau en garantissant le niveau de fiabilité et de performance requis par les applications de gestion stratégiques.

#### *Solution Host Access IBM eNetwork Software*

Pour servir au mieux vos intérêts, la solution d'intégration de réseaux choisie devra permettre de rentabiliser votre investissement informatique actuel tout en préparant l'avenir par l'apport de multiples fonctionnalités de réseau nouvelles. La solution Host Access IBM eNetwork Software intègre des logiciels client et serveur répondant parfaitement à vos besoins :

- accès transparent à vos applications SNA par le biais de réseaux IP, sans qu'il soit nécessaire de les reprogrammer ;
- accès aux applications IP sockets sur des réseaux SNA ;
- création de ponts entre plusieurs réseaux utilisant des protocoles différents.

La solution Host Access eNetwork Software vous permet de choisir le réseau et les applications les mieux adaptées aux besoins de votre entreprise sans avoir à prendre en compte quelque autre critère. Vous pouvez par conséquent mettre en oeuvre des réseaux en fonction de critères précis tels que les temps de réponse, la sécurité, la facilité de gestion et l'interopérabilité permise par l'indépendance vis à vis du système d'exploitation. eNetwork Software vous apporte une solution intégrée multiprotocole et multiplateforme qui permet aux utilisateurs d'accéder aux applications et aux données en utilisant le protocole de réseau étendu le mieux adapté à l'application.

*Avantages d'eNetwork Software* 

- sélection des applications en fonction des besoins de l'entreprise et non plus des technologies du réseau ;
- optimisation des technologies de réseau pour répondre aux besoins des applications ;
- communication possible entre tous serveurs et clients.

## *TCP/IP sur SNA*

Les réseaux intranet sont très utilisés dans les entreprises pour la mise en oeuvre des communications internes. Notre exemple illustre la création d'un réseau intranet dans une entreprise dont le réseau fédérateur est de type SNA avec les fonctionnalités APPN, à l'aide de la technologie TCP/IP sur SNA de Communications Server. L'entreprise peut choisir la plateforme serveur Web en fonction du degré d'évolutivité requis. Communications Server pour OS/390, AIX, Windows NT, OS/2 et OS/400 intègre la fonction TCP/IP sur SNA qui permet d'exécuter un serveur Web sur SNA.

Une fois le serveur Web créé, les navigateurs Web des réseaux locaux résidant sur les branches IP peuvent facilement extraire des informations à partir de ce dernier sur le site principal SNA à l'aide de la fonction passerelle TCP/IP sur SNA de Communications Server. Cette mise en oeuvre permet d'exécuter très facilement la plupart des applications sockets TCP/IP telles que FTP, Telnet, SAP R/3, SNMP et Lotus Notes.

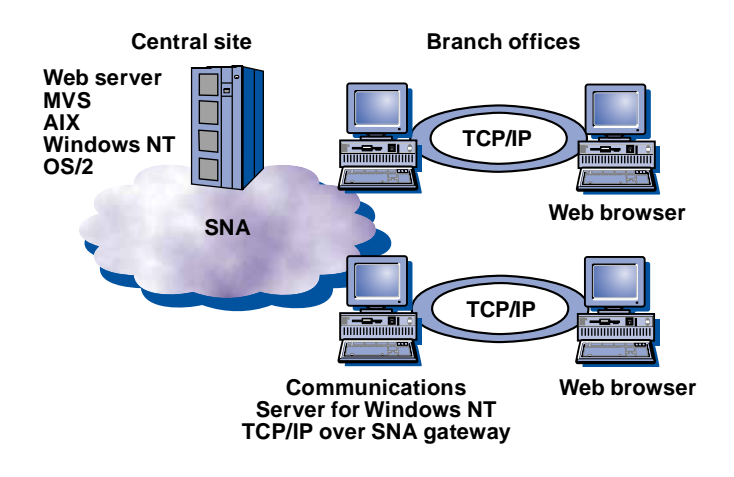

## *SNA sur TCP/IP*

Un client disposant d'applications SNA telles que des programmes APPC, d'impression et d'émulation 3270 a besoin de communiquer sur un réseau fédérateur TCP/IP.

Solution recommandée pour ce client : installation de Communications Server avec une passerelle SNA permettant d'utiliser les applications APPC LU6.2, d'émulation de terminal LU2 et d'impression LU1 et LU3 existantes sur des réseaux TCP/IP. La prise en charge des applications SNA LU dépendante est assurée par les fonctions DLUR de VTAM\* et DLUR de Communications Server. Parmi les applications SNA qu'il est désormais possible d'exécuter sur des réseaux TCP/IP, citons CICS\*, DB2\*, IMS\*, DCAF et TSO. Les applications APPC et SNA qui auparavant étaient compatibles uniquement avec les réseaux SNA permettent désormais des communications sur un réseau TCP/IP, sans qu'il soit nécessaire de les modifier. Cette configuration permet au client de réduire ses coûts d'exploitation et de gestion en consolidant son réseau tout en amortissant les investissements effectués en matière d'applications SNA.

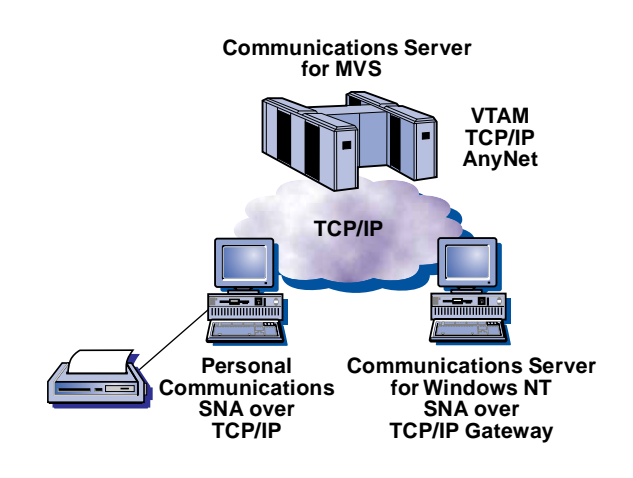

# *IPX sur SNA*

Un poste de travail résidant sur un réseau local IPX a besoin d'accéder à un serveur NetWare sur un autre réseau local IPX, connecté par un réseau fédérateur SNA.

Le client peut utiliser la fonction passerelle IPX sur SNA de Communications Server sur chaque machine afin de connecter les réseaux locaux IPX par l'intermédiaire du réseau fédérateur SNA.

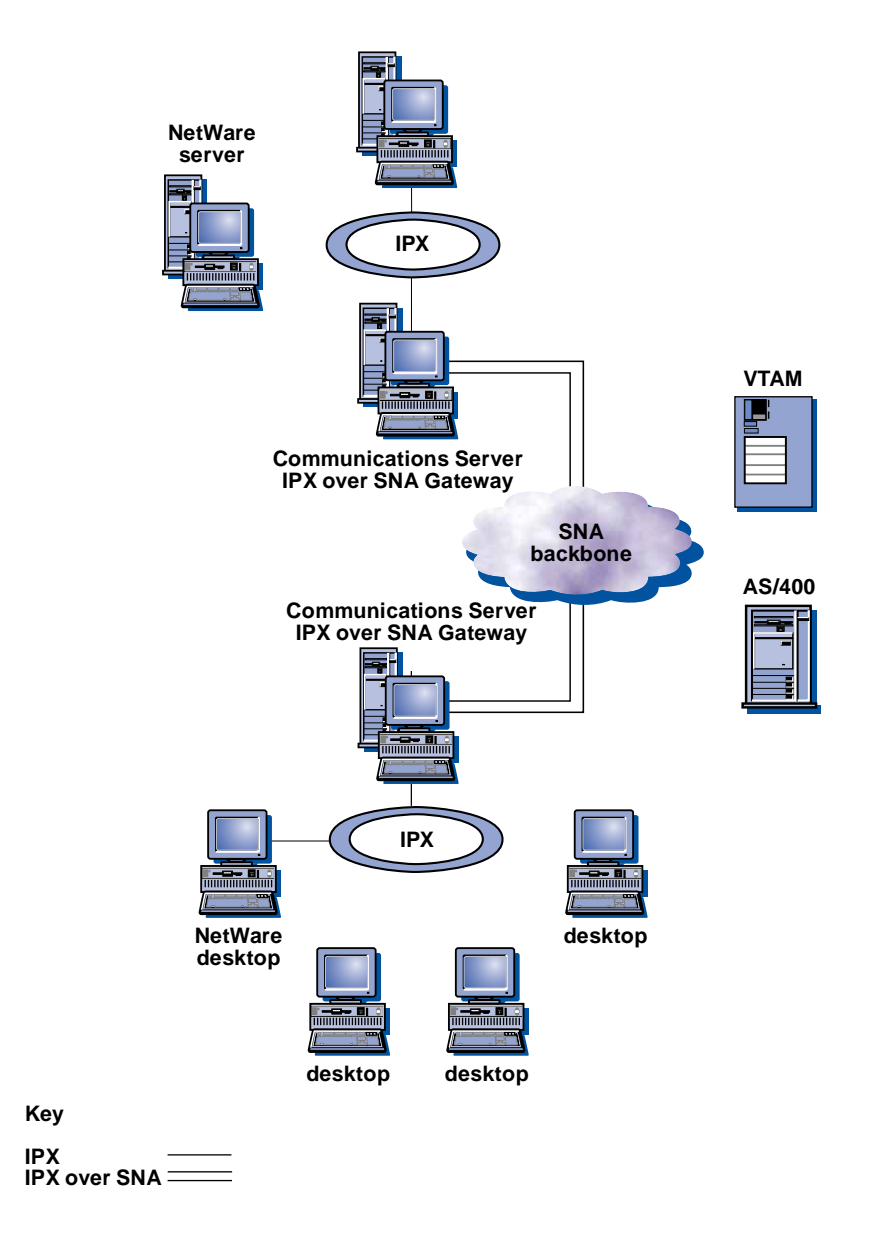

# *Etendez la portée de vos applications*

#### Accès site central mobile et sans fil

Aujourd'hui, les entreprises ont la possibilité d'étendre à leurs employés mobiles l'accès aux données du site central grâce à la technologie de connectivité sans fil. Cette technologie va vous permettre d'accroître votre compétitivité par la simplification de l'intégration d'applications, l'amélioration du service au client et la réduction des coûts de communication.

#### *Solution Host Access IBM eNetwork Software*

IBM eNetwork Wireless Software est en passe de devenir la norme pour les logiciels intermédiaires de connectivité sans fil grâce aux technologies clés qu'il met en oeuvre pour permettre aux entreprises d'étendre l'accès à leurs applications vitales à leur personnel mobile, tout en préservant leur investissement informatique en matière de logiciels et d'infrastructure. Les employés en mission peuvent désormais accéder aux applications de manière transparente sur une diversité de réseaux sans fil ou commutés, avec des modifications mineures des logiciels. De par sa conformité aux normes informatiques, sa simplicité d'installation et d'exploitation, la solution eNetwork Wireless Software est la solution mobile complète la moins coûteuse, la moins complexe et la plus rapide à mettre en oeuvre. Les produits constituant eNetwork Wireless Software permettent au personnel mobile d'accéder aux informations stratégiques de l'entreprise, sur les systèmes centraux ou sur le Web. Ils assurent une couverture réseau très étendue et la prise en charge de supports de langue multiples. En outre, eNetwork Wireless Gateway, eNetwork Wireless Client, eNetwork Web Express Server, eNetwork Web Express Client, eNetwork Emulator Express Server et eNetwork Emulator Express Client permettent d'établir des communications à tout moment, quel que soit l'endroit où l'on se trouve.

Grâce à leur technologie de pointe, ces produits assurent un accès sécurisé aux applications 3270 et 5250 sur des réseaux sans fil et/ou commutés, à partir de réseaux locaux, de réseaux étendus, de réseaux intranet et d'Internet. Ils permettent aux travailleurs mobiles de se connecter directement au réseau de l'entreprise et d'accéder aux mêmes données et applications que s'ils étaient au bureau.

Une interface TCP/IP ouverte, aux normes informatiques est fournie pour simplifier le déploiement des applications. Les solutions eNetwork Wireless prennent en charge les principales plateformes client et serveur, ce qui vous permet d'amortir vos investissements actuels dans le domaine informatique. Des applications multiples peuvent être prises en charge sur une liaison sans fil unique grâce à un dispositif de transmission homologué, peu coûteux et très performant. Pour offrir la meilleure protection de vos données importantes, les solutions eNetwork Wireless Software intègrent des options de sécurité, de chiffrement et d'authentification adaptées aux entreprises. Aucune autre offre de connectivité sans fil n'est en mesure d'offrir autant de fonctionnalités que la solution eNetwork Wireless Software.

*Avantages d'eNetwork Software*  • solution sans fil ouverte et complète ;

<sup>•</sup> accès permanent aux informations de l'entreprise à partir de n'importe quel endroit ;

<sup>•</sup> techniques d'optimisation homologuées pour un accès plus rapide à un coût moindre.

*Poste de travail mobile configuré pour l'accès commuté aux applications 3270*  Un poste de travail doit pouvoir se connecter à une application 3270 par le biais d'une connexion asynchrone commutée.

Solution recommandée : connexion directe par la fonction asynchrone commutée de Communications Personnelles aux services IGSNS (IBM Global Services Network\* Services), à Communications Server ou à un contrôleur host.

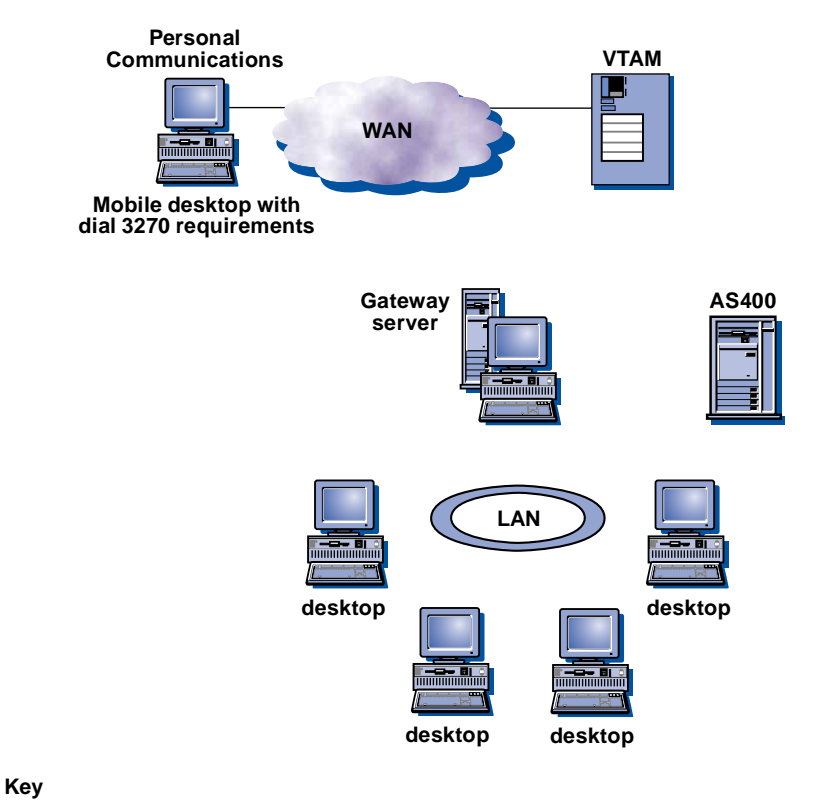

**Asynchronous 3270**

#### *Solution sans fil avec Emulator Express*

Dans le contexte actuel du marché, il est vital pour les entreprises de rester compétitives dans leur secteur d'activité. Pour cela, les employés doivent pouvoir accéder aux données et applications stratégiques de l'entreprise, où qu'ils se trouvent : à leur domicile, à l'hôtel et même en voiture.

Elles sont de plus en plus nombreuses à se tourner vers les solutions sans fil, seules capables de faire bénéficier leurs employés d'une connectivité leur permettant de travailler avec la même efficacité, même lorsqu'ils sont en déplacement.

eNetwork Emulator Express a été développé en vue de rendre les applications site central 3270 accessibles au personnel mobile.

eNetwork Emulator Express Client réside sur l'unité mobile, associé à un émulateur Telnet, tel que IBM eNetwork Communications Personnelles. eNetwork Emulator Express Client communique avec un serveur éloigné eNetwork Emulator Express Server via un protocole TCP, lequel serveur communique à son tour avec un serveur Telnet, par exemple IBM eNetwork Communications Server.

eNetwork Emulator Express Software peut être exécuté avec IBM eNetwork Wireless Gateway et IBM eNetwork Wireless Client pour prendre en charge via une interface unique les principaux réseaux actuels : réseaux de radiodiffusion par paquets de données, réseaux de téléphonie cellulaire analogique et numérique et réseaux filaires.

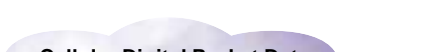

**Wireless and wireline networks**

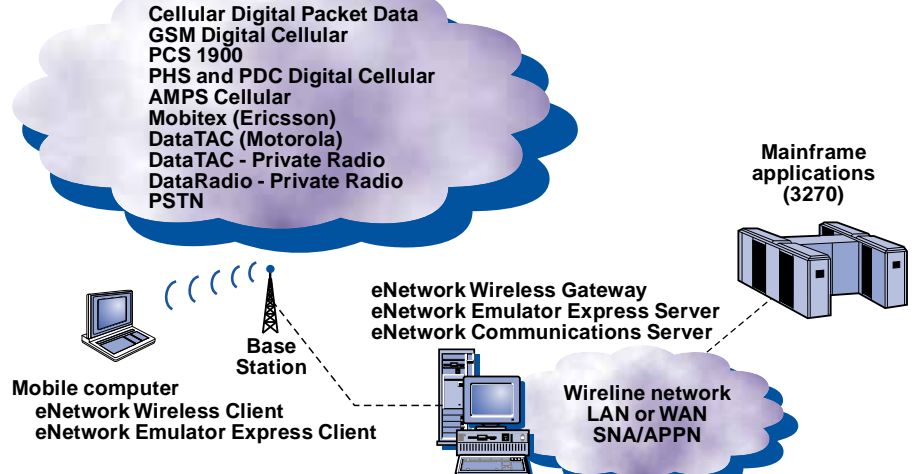

Informations complémentaires

Consultez notre page d'accueil à l'adresse:

http://www.software.ibm.com/ncs/

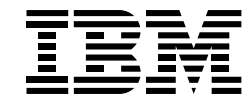

#### IBM Eurocoordination

Tour Descartes F-92066 Paris La Defense Cedex France

Sur Internet, la page d'accueil d'IBM se trouve à l'adresse www.ibm.com

IBM est une marque déposée de International Business Machines Corporation.

- eNetwork, OS/2, AIX, OS/390, OS/400, S/390, AS/400, System/36, APPN, Advanced Peer-to-Peer Networking, MVS, VTAM, CICS, DB2, IMS, AnyNet, Global Network et Micro Channel sont des marques de International Business Machines Corporation.
- \*\* Domino, Lotus, Lotus Notes, et Lotus Notes Mail sont des marques de Lotus Development Corporation.
- \*\* Microsoft, Windows, et Windows NT sont des marques de Microsoft Corporation. Java est une marque de Sun Microsystems. Unix est une marque déposée, dont seule la société X/OPEN Company Limited peut concéder la licence. Pentium, MMX, ProShare, LANDesk, et ActionMedia

sont des marques ou marques déposées de Intel Corporation.

Les autres noms de société, de produit ou de service sont des marques d'autres sociétés.

Les références faites dans cette publication à des produits, programmes ou services IBM n'implique pas qu'IBM les rende disponibles dans tous les pays dans lesquels IBM est présent. Toute référence à un produit, programme ou service IBM n'implique pas que seuls des produits, programmes ou services IBM soient utilisés. Tout produit, programme ou service ayant les fonctionnalité équivalentes peut être utilisé.

Les produits matériels IBM sont élaborés de pièces neuves ou de pièces neuves et d'occasion. Dans certains cas, le matériel peut ne pas être neuf et peut avoir été installé auparavent. Toutefois, les termes de la garantie IBM s'appliquent.

Cette publication est pour indication générale.

Imprimé en Grande Bretagne par Greens Printing Services Limited.

© International Business Corporation 1998.

02/98